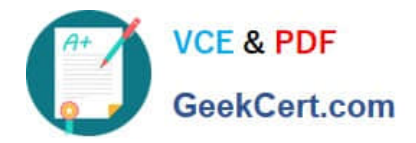

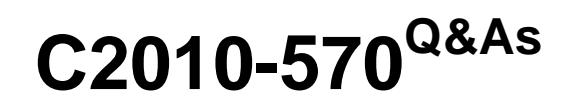

IBM Maximo Asset Management V7.5 Implementation

# **Pass IBM C2010-570 Exam with 100% Guarantee**

Free Download Real Questions & Answers **PDF** and **VCE** file from:

**https://www.geekcert.com/c2010-570.html**

100% Passing Guarantee 100% Money Back Assurance

Following Questions and Answers are all new published by IBM Official Exam Center

**C** Instant Download After Purchase

**83 100% Money Back Guarantee** 

- 365 Days Free Update
- 800,000+ Satisfied Customers

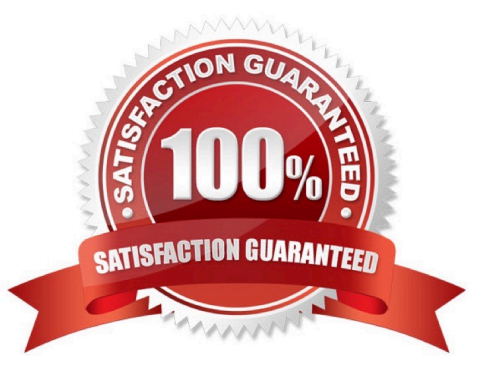

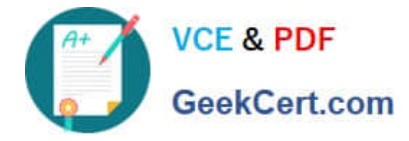

## **QUESTION 1**

A customer has a requirement to automatically create a work order from a service request when the customer service manager approves the request using Workflow. Which object does this action apply to?

- A. SR
- B. Ticket
- C. Workflow
- D. Workorder

```
Correct Answer: A
```
#### **QUESTION 2**

In the Request for Quotations application Quotations tab, where is the option to award the lines?

- A. Item sub-tab
- B. Vendor sub-tab
- C. Items Table window
- D. Company Table window

Correct Answer: B

## **QUESTION 3**

Where are the initial general ledger account components created?

- A. General Ledger application
- B. Chart of Accounts application
- C. System Configuration application
- D. Database Configuration application

Correct Answer: D

#### **QUESTION 4**

A forecast for a preventive maintenance record has been generated. How can the forecast date be adjusted from the Preventive Maintenance application?

A. From the Forecast tab, select a forecast row, enter a value in the New Date field, click Save

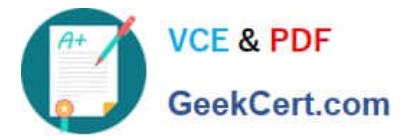

B. From the Select Action menu, select Generate Forecast, enter a value in the Forecast Days field, click OK

C. From the Frequency tab, select the Time Based Frequency tab, enter a value in the Frequency field, click Save

D. From the Frequency tab, select the Time Based Frequency tab, enter a value in the Extended Date field, click Save

Correct Answer: A

## **QUESTION 5**

Which criteria in the organization\\'s work orders Edit Rules rules options specifies when field values can be changed?

- A. a given work order status
- B. a given work order work type
- C. when given work order is Approved
- D. when given work order is in Workflow

Correct Answer: A

[C2010-570 PDF Dumps](https://www.geekcert.com/c2010-570.html) [C2010-570 Study Guide](https://www.geekcert.com/c2010-570.html) [C2010-570 Exam Questions](https://www.geekcert.com/c2010-570.html)